$\sim$ **MINISTÈRE DE LA TRANSITION ÉCOLOGIQUE** ET DE LA COHÉSION **DES TERRITOIRES**  $I<sub>i</sub> h<sub>orto</sub>$ Égalité

Fraternité

**LA DIRECTION GENERALE DE L'AMENAGEMENT, DU LOGEMENT ET DE LA NATURE EN ASSOCIATION AVEC LE CENTRE MINISTERIEL DE VALORISATION DES RESSOURCES HUMAINES VOUS PROPOSE LE**

## **PARCOURS DE PROFESSIONNALISATION « Lutte contre l'habitat indigne »**

**Le PNLHI initie et conduit des formations nationales de lutte contre l'habitat indigne grâce à l'appui d'un réseau de correspondants techniques. Les modules de formation sont démultipliés dans les Centres de valorisation des ressources humaines (CVRH).** 

**Contact : pnlhi@developpement-durable.gouv.fr** 

**Plus d'infos sur les portails web de la DGALN http://intra.dgaln.e2.rie.gouv.fr/l-offre-de-formation-2017-de-la-dgaln-r4389.html et du CMVRH http://intra.cmvrh.sg.e2.rie.gouv.fr/?TARGET=http%3A%2F%2Fintra.cmvrh.sg.e2.rie.gouv.fr%2F**

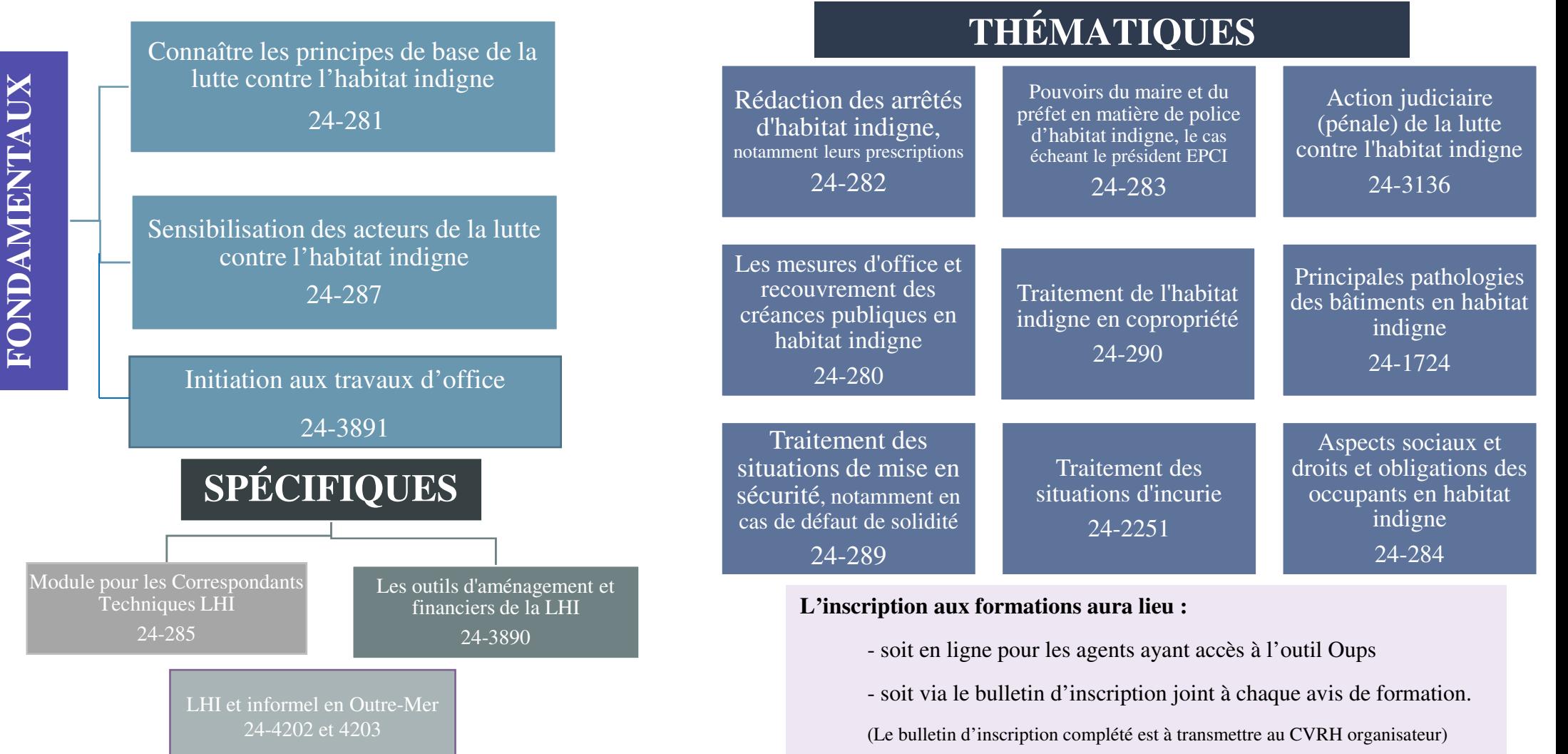